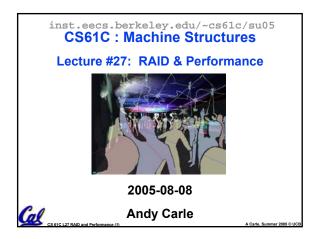

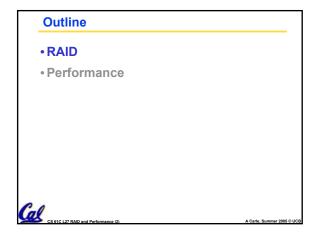

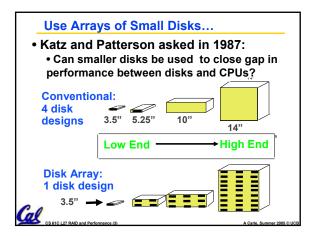

| <u>Replace Small Number of Large Disks with</u><br>Large Number of Small Disks! (1988 Disks)                     |            |             |                            |  |  |  |  |  |
|----------------------------------------------------------------------------------------------------|------------|-------------|----------------------------|--|--|--|--|--|
|                                                                                                    |            |             |                            |  |  |  |  |  |
| Capacity                                                                                                    | 20 GBytes  | 320 MBytes  | 23 GBytes                  |  |  |  |  |  |
| Volume                                                                                                    | 97 cu. ft. | 0.1 cu. ft. | 11 cu. ft. <mark>9X</mark> |  |  |  |  |  |
| Power                                                                                                    | 3 KW       | 11 W        | 1 KW 3X                    |  |  |  |  |  |
| Data Rate                                                                                                    | 15 MB/s    | 1.5 MB/s    | 120 MB/s <mark>8X</mark>   |  |  |  |  |  |
| I/O Rate                                                                                                    | 600 I/Os/s | 55 I/Os/s   | 3900 IOs/s <mark>6X</mark> |  |  |  |  |  |
| MTTF                                                                                                    | 250 KHrs   | 50 KHrs     | ??? Hrs                    |  |  |  |  |  |
| Cost                                                                                                    | \$250K     | \$2K        | \$150K                     |  |  |  |  |  |
| Disk Arrays potentially high performance, high<br>MB per cu. ft., high MB per KW,<br>but what about reliability? |            |             |                            |  |  |  |  |  |

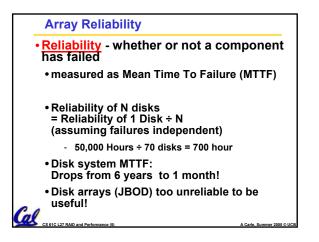

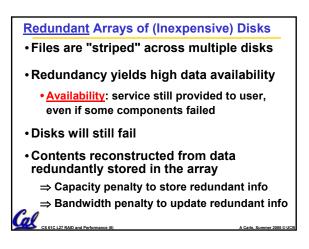

## Berkeley History, RAID-I RAID-I (1989) Consisted of a Sun 4/280 workstation with 128 MB of DRAM, four dual-string SCSI controllers, 28 5.25-inch SCSI disks and specialized disk striping software Today RAID is \$27 billion dollar industry, 80% nonPC disks sold in RAIDs

Cal

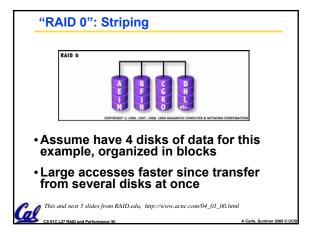

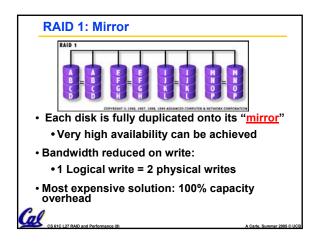

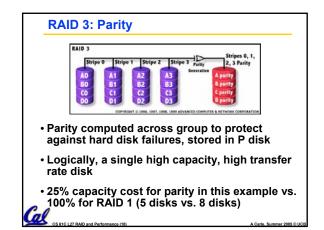

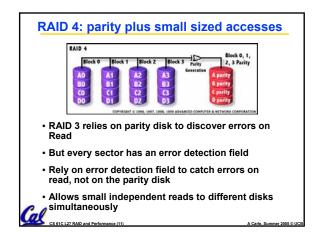

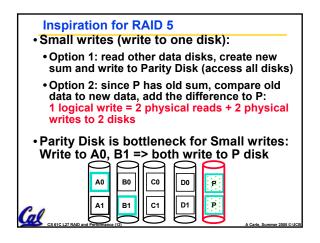

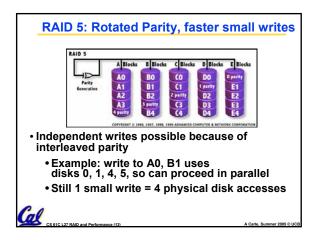

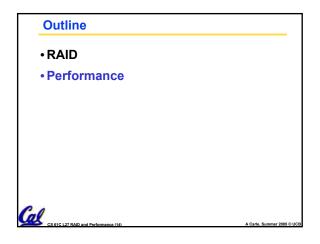

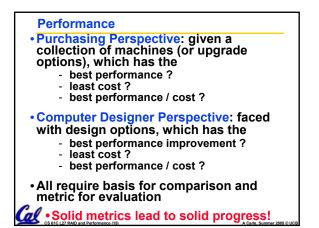

|                                                                                                    | Two Notions of "Performance"                                   |                |              |                 |                      |  |  |
|----------------------------------------------------------------------------------------------------|----------------------------------------------------------------|----------------|--------------|-----------------|----------------------|--|--|
|                                                                                                    | Plane                                                          | DC to<br>Paris | Top<br>Speed | Passen-<br>gers | Throughput<br>(pmph) |  |  |
|                                                                                                    | Boeing<br>747                                                  | 6.5<br>hours   | 610<br>mph   | 470             | 286,700              |  |  |
|                                                                                                    | BAD/Sud<br>Concorde                                            | 3<br>hours     | 1350<br>mph  | 132             | 178,200              |  |  |
| •Which has higher performance?     •Time to deliver 1 passenger?     •Time to deliver 400 passengers?     •In a computer, time for 1 job called <u>Response Time</u> or Execution Time     •In a computer, jobs per day called     Throughput or Bandwidth |                                                                |                |              |                 |                      |  |  |
| Ç                                                                                                    | CS 61C L27 RAID and Performance (16) A Carle, Summer 2005 © UC |                |              |                 |                      |  |  |

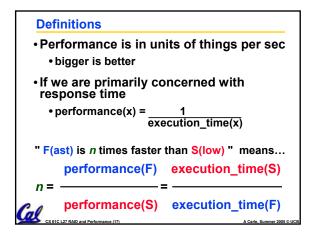

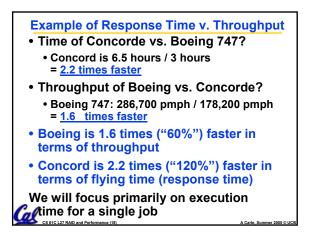

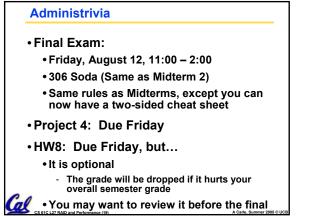

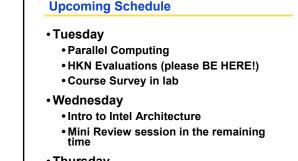

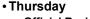

Official Review Session

🜈 Friday: Final!

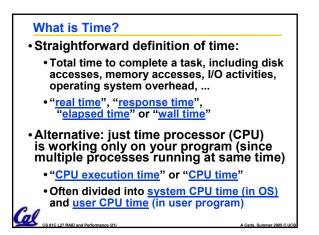

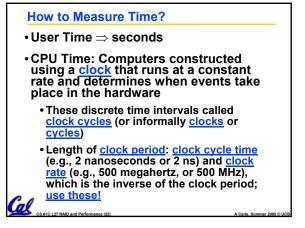

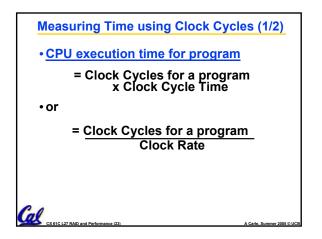

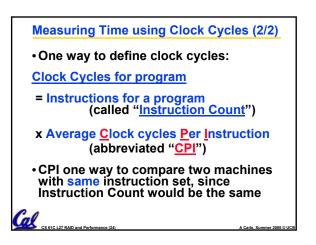

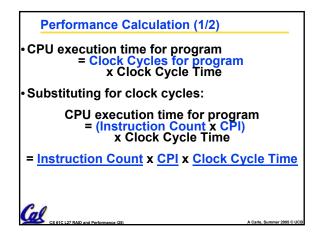

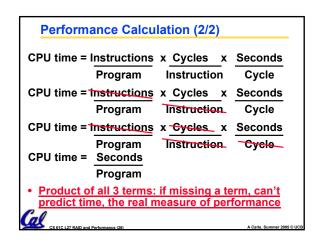

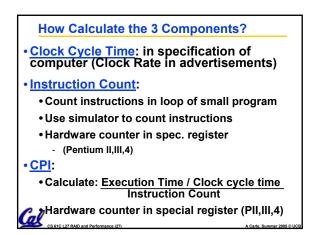

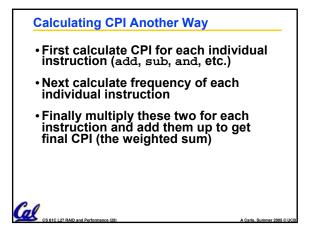

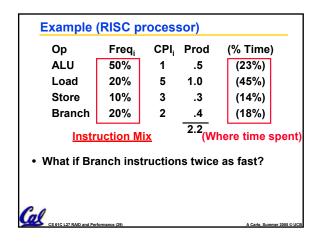

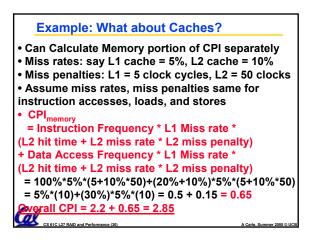

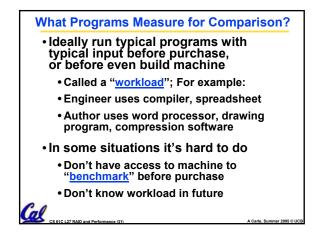

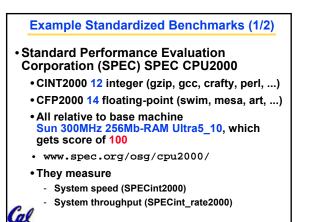

### Example Standardized Benchmarks (2/2) • SPEC • Benchmarks distributed in source code • Big Company representatives select workload - Sun, HP, IBM, etc. • Compiler, machine designers target benchmarks, so try to change every 3 years

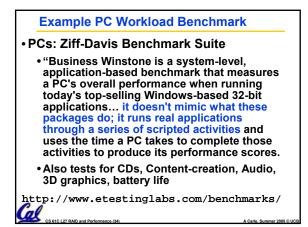

### Performance Evaluation

Gel CS 61C L27 RAID and Pr

- · Good products created when have:
  - Good benchmarks
  - Good ways to summarize performance
- Given sales is a function of performance relative to competition, should invest in improving product as reported by performance summary?
- If benchmarks/summary inadequate, then choose between improving product for real programs vs. improving product to get more sales; Sales almost always wins!

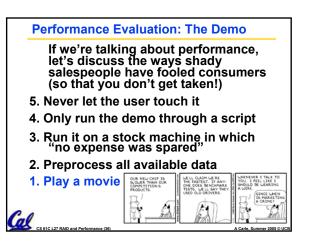

### **Performance Summary**

- Benchmarks
- Attempt to predict performance
- Updated every few years
- Measure everything from simulation of desktop graphics programs to battery life
- Megahertz Myth
  - MHz ≠ performance, it's just one factor
- It's non-trivial to try to help people in developing countries with technology
- Viruses have damaging potential the likes of which we can only imagine.

# Megahertz Myth Marketing Video http://a256.g.akamai.net/5/256/51/cc9bb4c 82bc746/1a1a1aaa2198c627970773d8066 9d84574a8d80d3cb12453c02589f25382e3 53c32194c33095fc5dc52a9c108ae956cf43 ab/mhz\_myth\_320f.mov 32b/mhz\_myth\_320f.mov (Wins the contest for longest URL at which this video is available)